## Instruction Set Summary

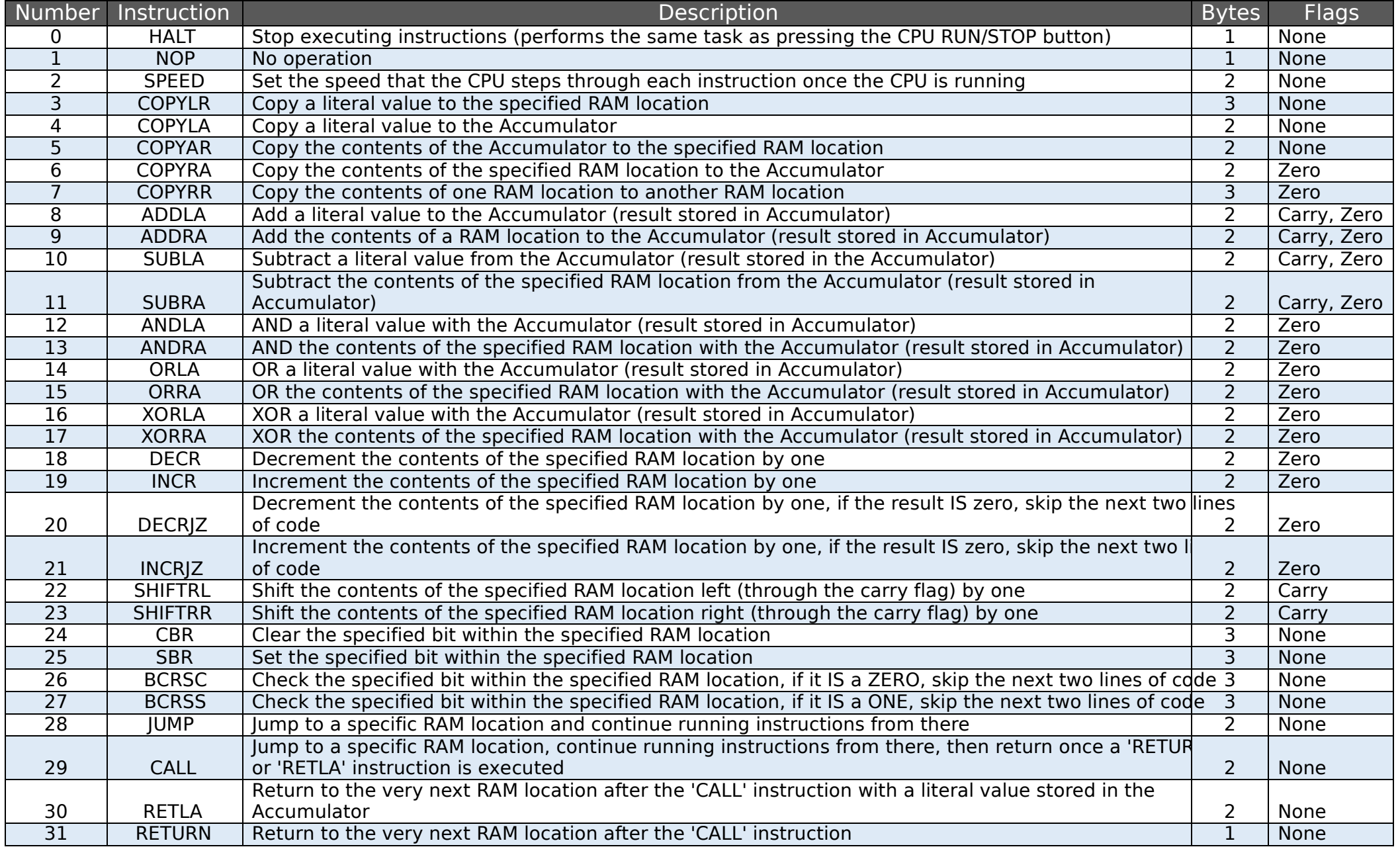

 $Version 1.1 (02 August 2019)$  - 10 -

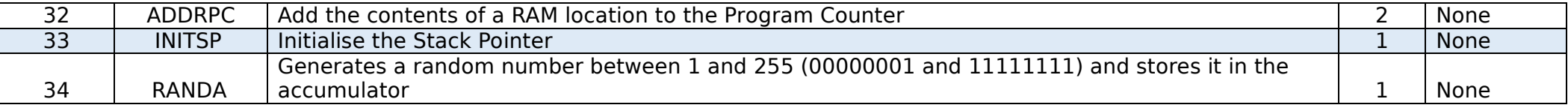